# **Workshop 1.1 - Robot Race**

# **Robot Race |** 機器人比賽

我們將利用監督式學習來訓練 AlphAI 繞著比賽場地行走,然後讓幾個 AlphAI 在同一條賽道上進行比 賽。

## 材料 **:**

- 已經在電腦安裝  **AlphAI software (**每一隻 **AlphAI** 需一台電腦**)**
- 具備藍牙或Wi-Fi功能的電腦以和 AlphAI 進行溝通
- 擁有數隻 AlphAI 機器人
- 擁有足夠的材料建構比賽場地

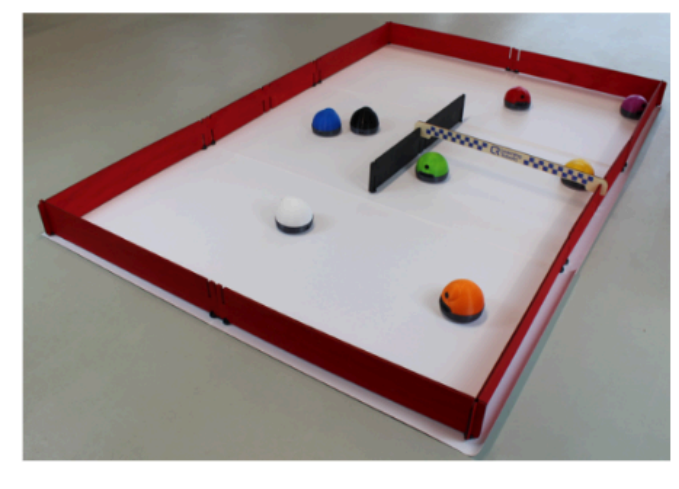

**Figure 1: Circuit proposed par Learning Robots** 

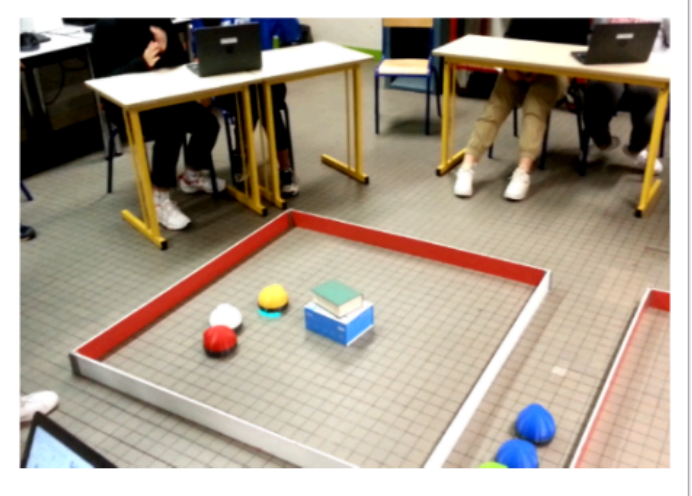

**Figure 2: Craft circuit** 

建構你的比賽場地成一個可圍繞行駛的賽道。 我們推薦使用 Learning Robots Large Racing Arena 套 件,但您也可以以其他材料來建構自己的賽道,只要確保地板和賽道邊緣之間有良好的視覺對比,還要 確保地板保持乾淨。

### 需時 **:**

• 約 30 分鐘

### 開機及連接 **:**

→ 安裝 AlphAI software, 點擊「AlphAI」圖示以開啟軟件

→ 開啟 AlphAI 的電源 (電源掣在底部)。需時約20-30秒 , 它會輕輕移動幾步, 當它準備好連接時會亮起 白光。

 $\rightarrow$  記下 AlphAI 底板的編號 ( 應該3位數 e.g 197)

→ 選擇以WiFi 或 藍牙接駁 ( 當超過4個 AlphAI 或房間已有多個 WiFi 網絡時 , 建議使用藍牙接駁)

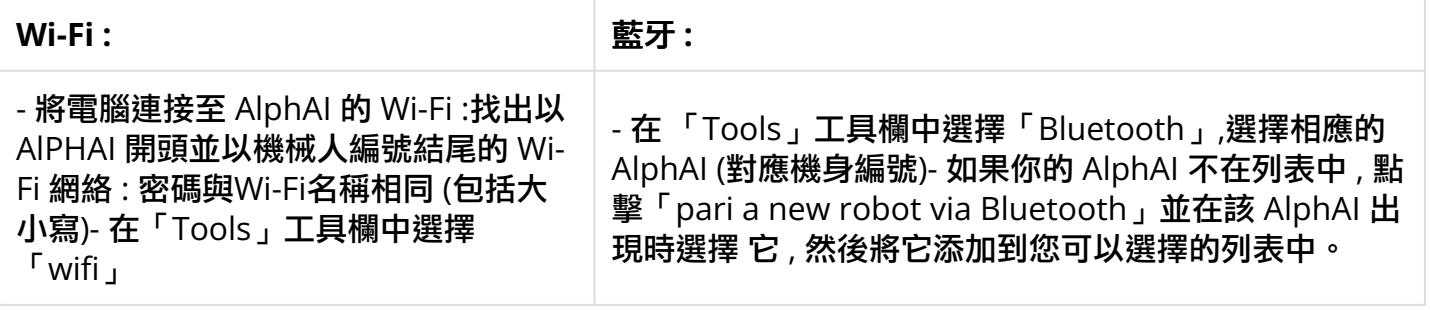

→點擊「connection」 button 來連接你的 AlphAI 。連接後你將在右下角能看到它的電量。

連接常見問題可查閱 : AlphAI [連接常見問題](https://etchk.screenstepslive.com/s/codingnstem/m/107767/l/1661402-alphai)

# 導入「**Paramaters - Robot Race**」

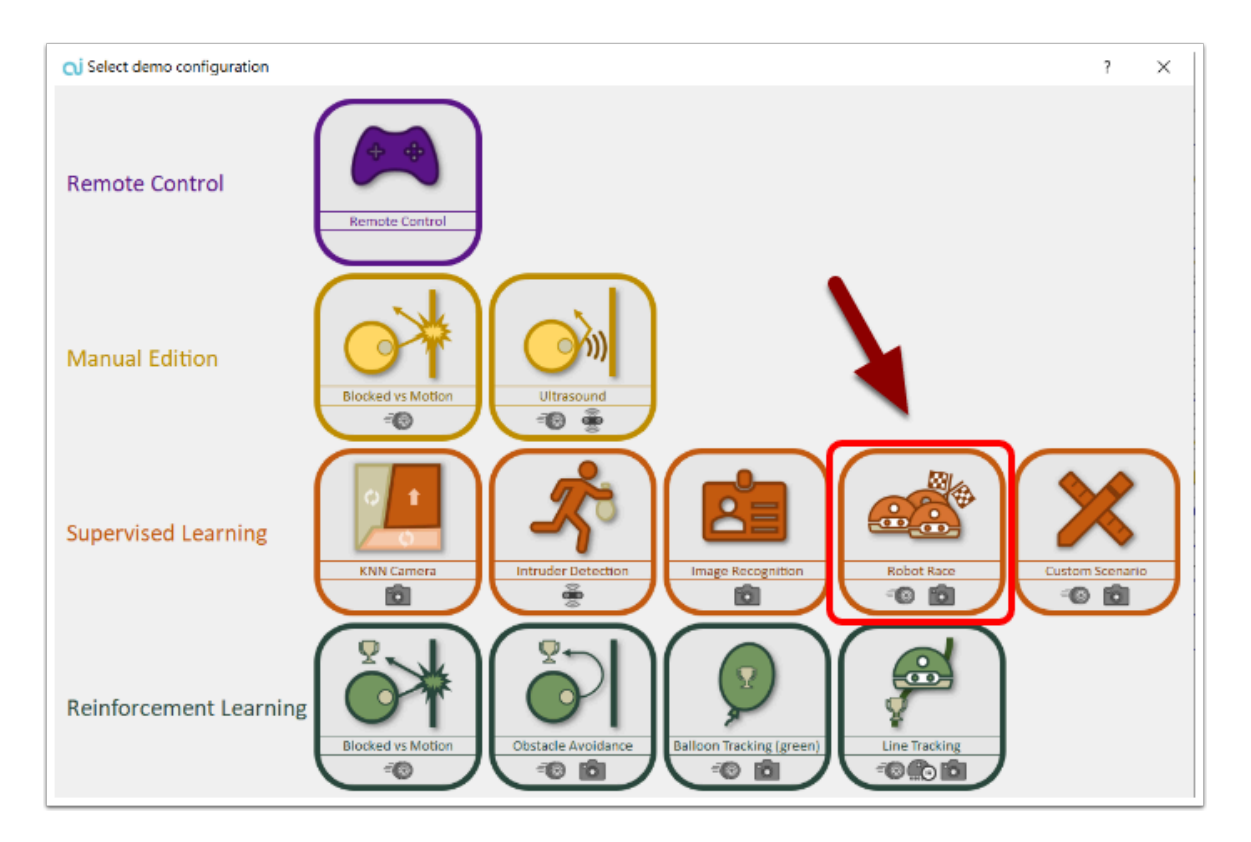

→ 在「Parameters」中選出「load demo parameters...」然後導入「Supervised learning - Robot Race」

Parameters 是 AlphAI 預設的 Demo Configuration setting , 方便用家直接導入使用。

# 訓練 **(supervised learning) :**

通過單擊右側的箭頭或使用鍵盤上的方向鍵來控制機器人移動。 沒有快速前進的必要:目標是教機器 人朝正確的方向移動,而不是撞到牆上。

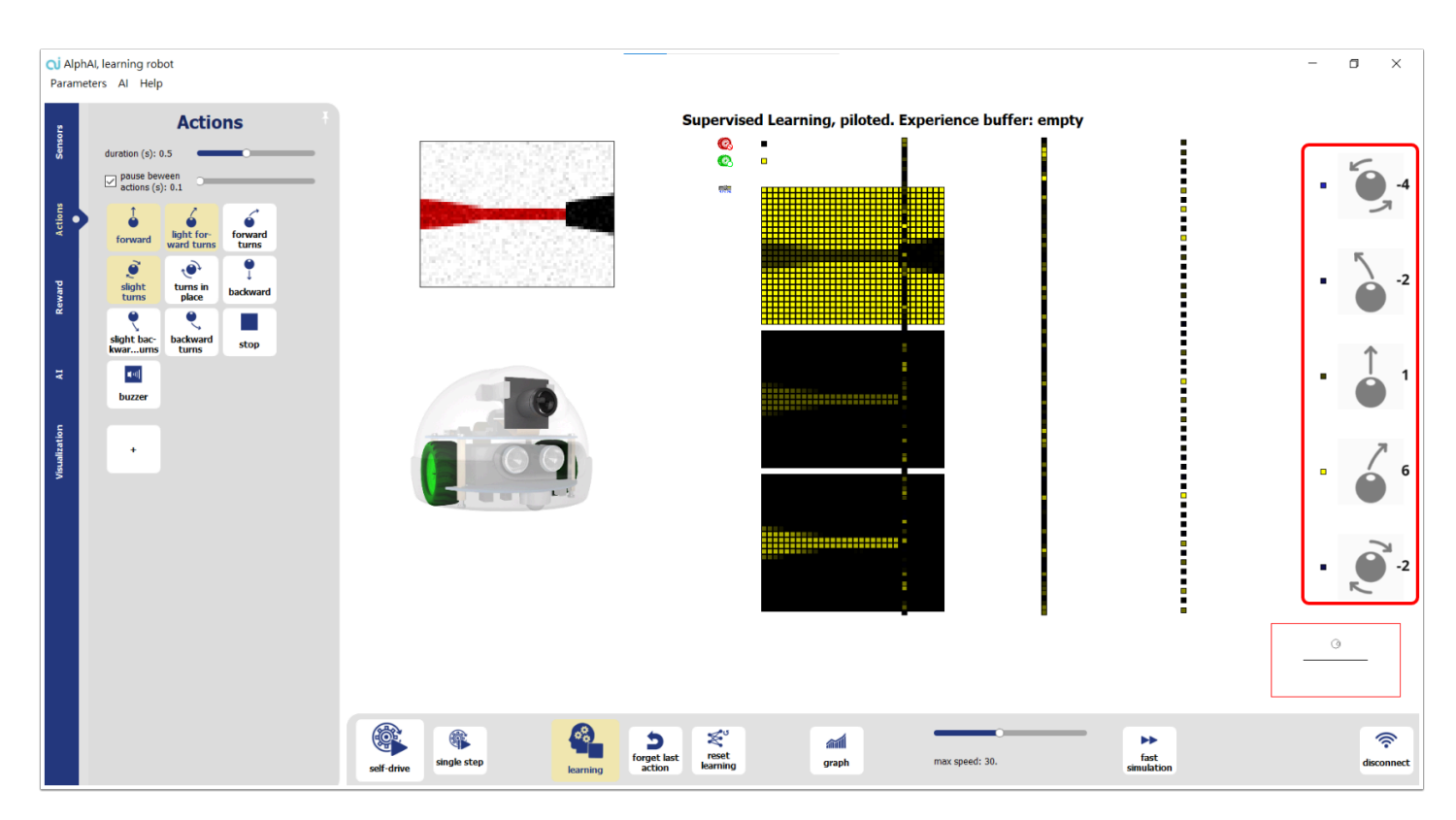

(注意: 假如鍵盤的方各鍵不能運作 , 先在右面點擊箭頭再嘗試使用鍵盤)

## 提示:

在訓練過程 **,** 不使行駛得太快 **,** 每次都花一點時間來選擇正確動作。

為方便學習,您可以:

用手移動機器人,教它在各種情況下做出正確動作。

遠離中心的障礙物,以免機器人在轉彎時卡在上面。

# 測試和加強學習 **:**

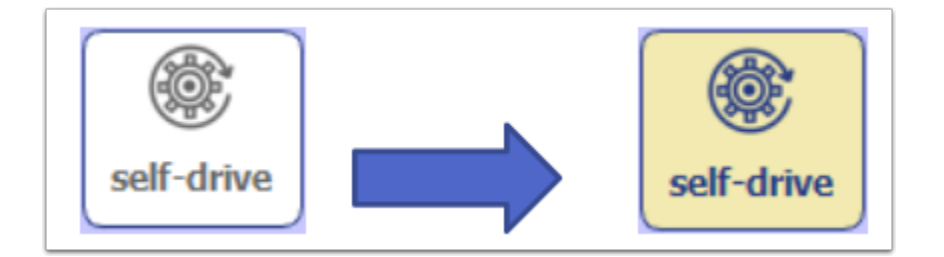

在賽場完成幾圈行駛後,如果您認為您的機器人已經訓練有素,你可以重新點擊 「self-drive」。 如 果你的機器人訓練有素,它將開始自行跟隨訓練的內容行駛!

但學習過程還沒有結束的; 即使機器人是自動駕駛,你也可以在它移動時通過按箭頭繼續控制它(訓 練)。 例如,如果機器人被卡在牆上並且不知道該怎麼做,可以通過要求它向後退來幫助它。

#### 影片示範 **:**

## 機器人比賽 **| ROBOT RACE**

訓練好機器人後,我們可以組織一場比賽:將參賽的機器人放在起跑線上。 所有參賽隊伍同時啟動 「self-mode」自駕模式。 比賽期間,只允許使用自駕模式:參賽者不得對自己的機器人下達指令。 裁判可以負責移動被阳擋超過 5 秒的機器人,讓他們繼續比賽。

還有一些參數可以讓 AlphAI 更進步:

• 在 dashboard 控制面板的底部 , 可以調整機器人的最高速度。 速度越高,機器人移動的越快,但它 也會以更高速度駛向障礙物。 所以設置非常高的速度可能一個絕對的優勢!

• 在左側的「actions」菜單中,您可以固定動作的持續時間(如果 parametes settings 處於初學者模 式(beginner),則未能使用)。 這個持續時間越短,機器人就會越精確,就越容易控制,但如果太 低,機器人每一步都幾乎不會移動,學習階段可能會很乏味。

#### 總結 **:**

我們從正確的學習中觀察到機器人是可以自主行動的。然而它有必要繼續它的監督式學習,因為它會在 未知情況下「即興發揮」 例如 : 機器人在學習期間都是獨自在賽道中進行訓練,如果有另一個機器人 在它面前並擋住它,它將不知道如何行動。

該活動還說出儘管演算法相同,但學習效率或多或少會取決於提供給機器人的學習數據的質量。

讓我們討論什麼是好習數據集從而讓學習變得更好。

答案 :

- 學習數據的質量:在訓練間期減少錯誤
- 學習數據的數量
- 學習數據的詳盡性 : 機器人在面對未知情況時會犯更多的錯誤

# 討論 **:**

AlphAI 能進行比較嗎 ? 為何 ?

訓練成功嗎 ? AlphAI 在訓練後有變得聰明嗎 ?

討論 supervised learning 的概念。